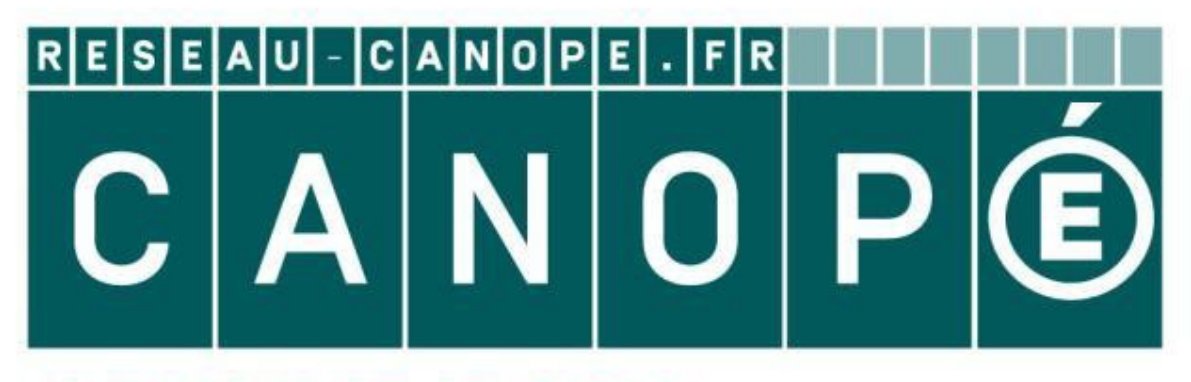

# **LE RÉSEAU DE CRÉATION** ET D'ACCOMPAGNEMENT PÉDAGOGIQUES

**Ce document a été mis en ligne par le Réseau Canopé pour la Base Nationale des Sujets d'Examens de l'enseignementprofessionnel.**

**Ce fichier numérique ne peut être reproduit, représenté, adapté ou traduit sans autorisation.**

# BTS SERVICES INFORMATIQUES AUX **ORGANISATIONS**

# E5 : Production et fourniture de services informatiques

# **SESSION 2019**

# **Durée : 4 heures Coefficient : 5**

# **CAS MODEPRIVEE.SHOPPING**

Ce sujet comporte 18 pages dont 12 pages de documentation. Il est constitué de trois dossiers qui peuvent être traités de façon indépendante. *La candidate ou le candidat doit vérifier que le sujet qui lui est remis est complet.*

# **Aucun matériel ni document n'est autorisé**

### **Barème**

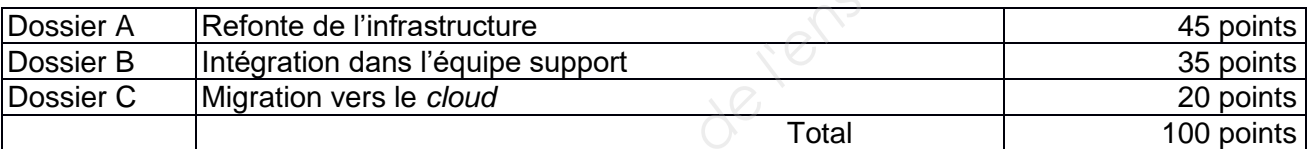

# Table des matières de la documentation

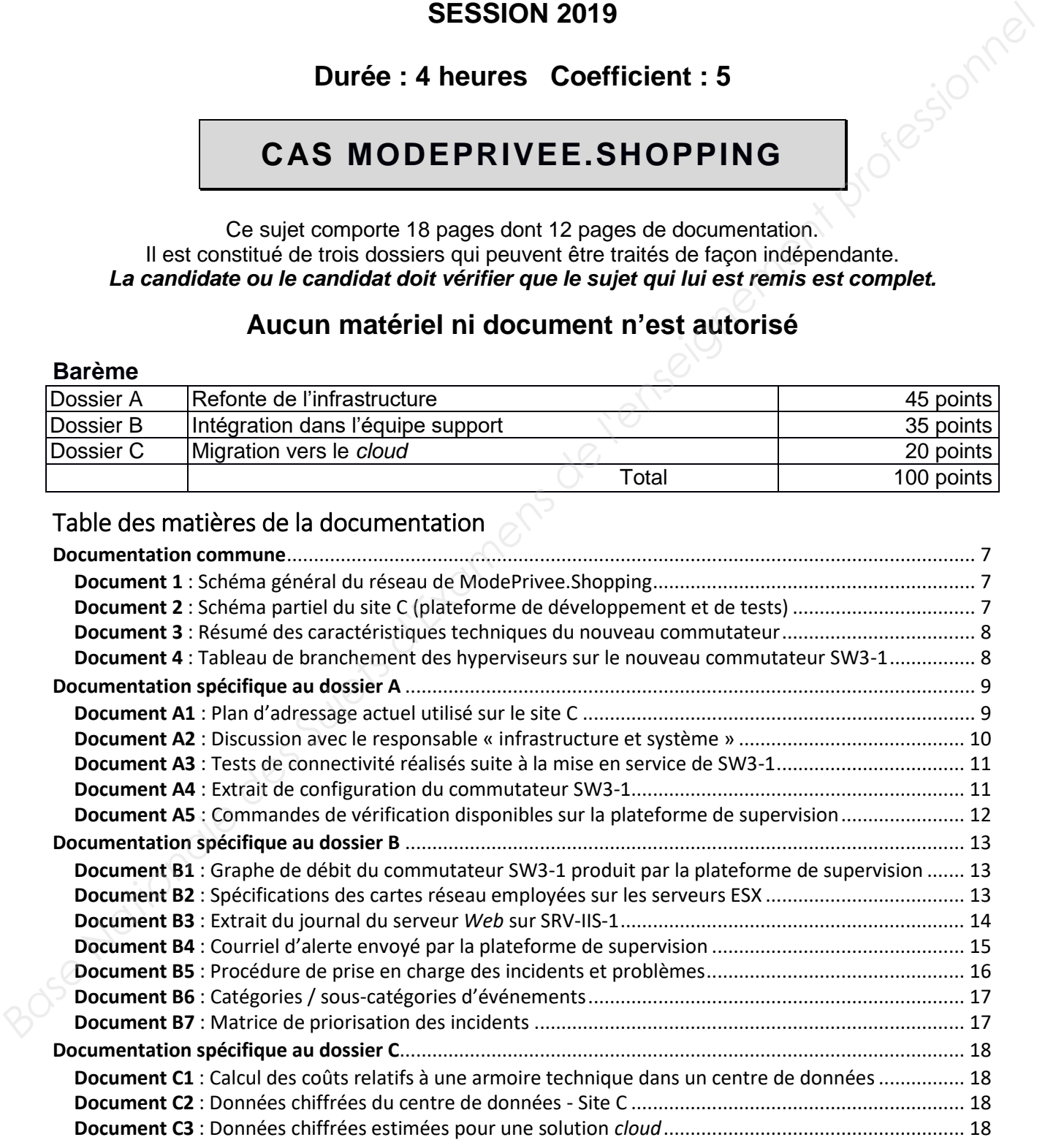

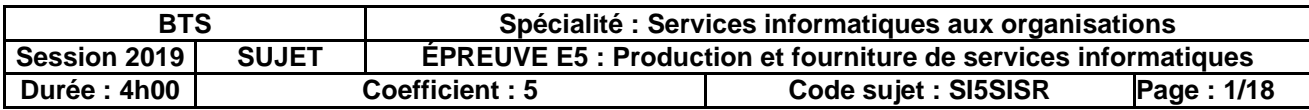

### **Présentation du contexte**

ModePrivee.Shopping est une entreprise de vente événementielle en ligne. Elle résulte d'un projet commun de deux passionnés. L'un des fondateurs était expert dans le domaine de la mode et l'autre dans celui du digital.

Depuis son lancement en France en 2006, le site a vu progresser ses ventes de façon constante. En 2010, la société décide de s'implanter en Espagne, ouvrant ainsi la voie à un développement important en Europe.

Le site est également pionnier sur plusieurs innovations technologiques : le lancement d'une version mobile dès 2011, la livraison en 24h en 2012, le site multidevises en 2014, l'abonnement Infinity en 2015, le panier unique et le moteur de recherche en 2016.

En 2016, la société renforce ses positions en Italie. L'année suivante, elle signe un partenariat stratégique avec l'un des plus importants groupes de la grande distribution. En 2018, ModePrivee.Shopping emploie 1 150 salariés et commercialise 2 000 marques auprès de sa communauté composée de 33 millions de membres. Elle a expédié 15,7 millions de commandes pour un chiffre d'affaires net de 655 millions d'euros. Le groupe prévoit de générer plus d'1 milliard d'euros de chiffre d'affaires d'ici 2020. En zoto, is souere used in estable is interaction and the content of the content of the content of the content of the profession and the content of the model des 2011, laborated the applications and the model of the model

Pour des raisons historiques, le siège social est situé en région parisienne alors que la direction des systèmes d'information (DSI) est basée dans l'ouest de la France. La DSI est composée de 70 personnes et organisée en deux divisions. L'une est en charge du développement de l'ensemble des sites et applications du groupe, la seconde assure l'administration, la supervision, l'évolution et la sécurisation de la plateforme technique répartie sur plusieurs sites géographiques.

La plateforme de production, située dans le sud de la France, est constituée de deux infrastructures en miroir, réparties sur deux sites géographiquement distants et reliés par deux fibres optiques indépendantes. Pour des raisons pratiques, une troisième plateforme utilisée pour le développement, les tests et la préproduction est implantée dans un centre de données situé à proximité de la DSI.

M. Guillaume Despera, responsable « infrastructure et système », vous recrute afin d'intervenir sur cette troisième plateforme qui est particulièrement sensible dans le processus de développement du groupe. En effet, afin de s'adapter à la demande et de proposer une expérience client toujours plus riche, elle est constamment utilisée pour tester et valider les nouvelles versions du site (au moins une mise à jour majeure par semaine). Une indisponibilité de cette plateforme bloquerait le processus de développement, lequel constitue un axe stratégique de l'entreprise.

Afin que tous les tests réalisés par l'équipe de développement soient pertinents, il vous sera demandé d'intervenir sur l'infrastructure pour se rapprocher au plus près de la plateforme de production. Étant également membre de l'équipe support, vous devrez traiter certains incidents. Enfin, à plus long terme, la stratégie du responsable « infrastructure et système » est de basculer progressivement cette plateforme dans le nuage informatique (*cloud computing)*. Une démarche a déjà été initiée mais il vous appartiendra d'en évaluer les impacts sur l'organisation.

### **Vous vous appuierez sur les dossiers documentaires mis à votre disposition.**

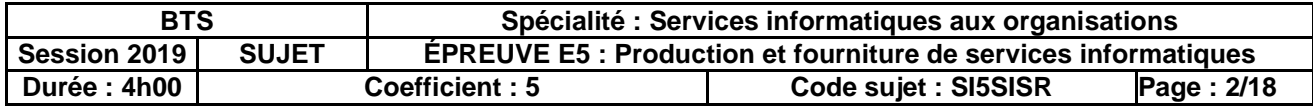

# **Dossier A – Refonte de l'infrastructure**

## **Mission A.1 – Réorganisation des réseaux privés virtuels (VLAN)**

Actuellement, le réseau de la plateforme de test (site C) est organisé en 4 réseaux privés virtuels. Toutefois, pour se rapprocher de l'architecture de la production qui a récemment évolué, Guillaume Despera veut isoler les serveurs *Web* dans un VLAN différent des serveurs de bases de données qui restent dans leur VLAN d'origine. Ce nouveau VLAN pourra accueillir un nombre d'hôtes identique à celui des 4 VLAN existants.

De plus, il vous demande de préparer le remplacement du routeur RT-1 et du commutateur SW2-1 par un seul commutateur. Un modèle disponible sur le marché a été identifié. Il vous demande de confirmer la pertinence de ce choix.

### **Question A.1.1**

Indiquer, en argumentant, en quoi le commutateur présélectionné permet de prendre en charge les mêmes fonctionnalités que les deux équipements à remplacer.

### **Question A.1.2**

Proposer, pour le nouveau VLAN destiné aux serveurs *Web*, un numéro de VLAN, une adresse de sous-réseau et un masque. *Justifier votre réponse.*

### **Question A.1.3**

Indiquer si la configuration IP des serveurs SRV-IIS-1 et SRV-IIS-2 doit être modifiée suite à l'implantation de ce nouveau VLAN et proposer les paramètres, en conformité avec l'existant, des autres VLAN si nécessaire.

Le nouveau commutateur SW3-1 a été mis en service mais certains tests de connectivité ont échoué et révèlent une erreur de configuration.

### **Question A.1.4**

Expliquer pourquoi les tests ont échoué et proposer une solution pour remédier à ce problème.

### **Mission A.2 – Mise en production d'un équipement actif**

Une réunion préalable à la mise en production de ce nouveau commutateur a eu lieu avec le responsable « infrastructure et systèmes », les échanges oraux sont retranscrits dans la documentation.

Ce dernier déplore l'absence de procédure écrite qui faciliterait le déploiement de tout nouvel équipement actif. Il vous charge de réfléchir aux éléments qui constitueraient une procédure technique et respecteraient les « bonnes pratiques » adoptées par l'entreprise (voir documentation). **Base Nationale Super VLAN des Superior Conseignement active of the system of the system of the system of the pass, it was demanded to propore the remisted profession constrained to be profession and the profession constra** 

### **Question A.2.1**

a. Argumenter sur le choix d'un protocole sécurisé d'accès à distance compatible avec le nouveau commutateur.

b. Lister les points à vérifier lors de la configuration de ce protocole afin d'obtenir le meilleur niveau de sécurité*. Justifiez votre réponse.*

ModePrivee.Shopping dispose d'une plateforme de supervision et d'un serveur qui centralise tous les journaux des événements système. Tout nouvel élément actif déployé doit être intégré à ces outils implantés sur le réseau de la DSI.

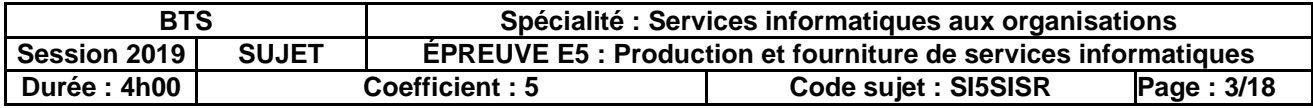

### **Question A.2.2**

a. Argumenter sur l'importance de centraliser les journaux des événements système sur un serveur et de synchroniser les horloges entre tous les appareils.

b. Vérifier si le commutateur retenu peut répondre à ces deux besoins.

Afin d'intégrer le commutateur dans la plateforme de supervision, vous devez configurer l'agent SNMP sur le matériel et choisir les commandes de vérification pertinentes pour surveiller la disponibilité réseau de l'appareil ainsi que la bande passante sur ses interfaces réseau.

### **Question A.2.3**

Lister les principaux paramétrages à réaliser lors de la configuration de l'agent SNMP sur le commutateur.

*Pour chaque paramétrage, vous argumenterez en termes de risques potentiels et de sécurisation.*

### **Question A.2.4**

Proposer deux commandes de vérification pertinentes pour la supervision du nouveau commutateur, en précisant les valeurs des paramètres. *Justifiez votre réponse.*

# **Dossier B – Intégration dans l'équipe support**

### **Mission B.1 – Saturation d'un lien sur le commutateur**

Depuis la dernière mise à jour d'une application *Web*, vous recevez des alertes de la plateforme de supervision vous indiquant la saturation d'un lien réseau. Il s'avère que certains traitements par lots, lancés quotidiennement depuis un serveur *Web*, durent plusieurs heures en raison des volumes de données à traiter. Ils provoquent une surcharge qui ne se produit pas dans le réseau de production quand les mêmes traitements sont lancés. Cela fausse les tests de préproduction, et on vous demande de proposer une solution. **Base National Exament Entimate Conseignement profession and the symptom of the symptom of the symptom of the symptom and the symptom of the symptom of the symptom of the symptom of the symptom of the symptom of the sympto** 

En vous connectant à la plateforme de supervision, vous avez constaté la saturation de l'interface G1/0/1 sur le graphe de surveillance (graphe présent dans la documentation).

### **Question B.1.1**

Proposer une solution permettant d'augmenter le débit en vous appuyant sur les spécifications des cartes réseau des serveurs ESX et du commutateur.

### **Mission B.2 – Activité suspecte sur un serveur** *Web*

Un *devops*<sup>1</sup> du site de commerce en ligne vous contacte pour vous demander votre avis concernant une activité anormale sur l'un des serveurs *Web*. Il vous a adressé un extrait des journaux de ce serveur (il y a des milliers de lignes de même nature).

1 <sup>1</sup>Un *devops* est un technicien cumulant les fonctions de développeur et d'administrateur système.

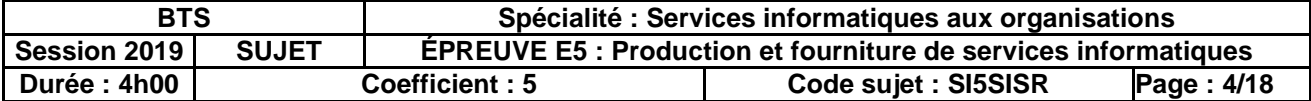

### **Question B.2.1**

Sur la base de l'extrait de journal fourni, argumenter pour confirmer qu'il s'agit bien d'une activité suspecte.

Le *devops* vous demande d'intervenir car les journaux rapportent que cette activité suspecte est toujours en cours.

### **Question B.2.2**

a. À court terme, indiquer sur quel appareil de l'infrastructure intervenir et quel type de configuration réaliser pour bloquer cette activité suspecte.

b. À plus long terme, proposer une solution matérielle et/ou logicielle pour automatiser la détection et le blocage de ce type d'activité.

### **Mission B.3 – Traitement d'un courriel d'alerte**

Ce matin, à votre arrivée au centre de services (*service desk*), vous traitez un courriel envoyé automatiquement pendant la nuit par le système de supervision (Centreon) sur la messagerie de l'équipe support. **Cousions an cours.**<br> **Question B.22**<br> **A A court term**e, indiquer sur quel appareil de l'infrastructure intervenir et quel type de configuration<br>
realiser pour bloguer cette activité suspecte.<br>
D. A plus long terme, propo

Conformément à la procédure interne de prise en charge des incidents et problèmes, vous devez identifier et qualifier cet événement pour l'enregistrer dans le système de gestion de tickets. Cette procédure interne s'appuie sur la démarche ITIL<sup>2</sup>.

### **Question B.3.1**

- a. À la lecture du courriel, identifier le ou les composants concernés.
- b. Proposer une catégorie pour cet événement.
- c. Proposer en argumentant une priorité selon la matrice de priorisation des incidents.

On souhaite rétablir rapidement le service. Ne disposant pas des droits nécessaires pour vous connecter (directement ou à distance) sur l'appareil concerné, vous devez adresser un courriel à l'administrateur système pour l'informer de la situation et planifier une intervention.

### **Question B.3.2**

a. Indiquer les informations que vous avez besoin de rechercher dans la base de données de gestion de configuration pour préparer l'intervention.

b. Rédiger un courriel à destination de l'administrateur système dans lequel sera indiqué votre diagnostic ainsi que les conséquences et risques prévisibles.

Il s'avère qu'un évènement similaire s'est déjà produit 4 fois au cours des 6 derniers mois sur le même appareil.

L'administrateur système vous demande de l'aider à préparer la suite à donner à cet incident.

### **Question B.3.3**

 $\overline{\phantom{a}}$ 

a. Justifier la qualification de cet incident en problème, au sens du référentiel ITIL.

b. Lister les recherches à réaliser et les étapes nécessaires pour régler de manière permanente ce problème.

<sup>2</sup> ITIL (Information Technology Infrastructure Library) : Bibliothèque pour l'infrastructure des technologies de l'information, regroupant un ensemble d'ouvrages recensant les « bonnes pratiques »

| <b>BTS</b>   |                | Spécialité : Services informatiques aux organisations                 |                      |            |  |  |
|--------------|----------------|-----------------------------------------------------------------------|----------------------|------------|--|--|
| Session 2019 | <b>SUJET</b>   | <b>EPREUVE E5: Production et fourniture de services informatiques</b> |                      |            |  |  |
| Durée : 4h00 | Coefficient: 5 |                                                                       | Code sujet : SI5SISR | Page: 5/18 |  |  |

# **Dossier C – Migration vers le** *cloud*

# **Mission C.1 – Estimation du coût de la migration**

Le responsable « infrastructure et système », Guillaume Despera, étudie l'opportunité de migrer – à terme – les serveurs du centre de données vers une solution de type *cloud*.

La direction souhaite en effet se recentrer sur les problématiques de développement et souhaite limiter ses interventions sur l'infrastructure de la plateforme de développement et de tests.

Il vous demande de comparer – en analysant la documentation – la solution actuelle (armoire technique<sup>3</sup> louée dans le centre de données) avec la solution envisagée (solution *cloud*).

La DSI (située sur le site E) est installée à proximité (moins de 2 kms) du centre de données (site C). Cette proximité a été souhaitée afin de pouvoir intervenir rapidement sur les serveurs.

## **Question C.1.1**

Expliquer pourquoi certains coûts ne sont pas facturés par le Centre de données à ModePrivee.Shopping pour la location de l'armoire technique.

### **Question C.1.2**

Calculer le coût de revient total de l'armoire technique sur 5 ans, prenant en compte les éléments facturés par le propriétaire du centre de données et le matériel (renouvelé tous les 5 ans).

### **Question C.1.3**

Calculer le coût d'hébergement sur 5 ans des machines virtuelles dans le *cloud*, sachant qu'en plus des serveurs *Web* et des serveurs de base de données, un serveur d'authentification sera nécessaire.

### **Question C.1.4**

- Identifier les avantages et inconvénients de cette nouvelle solution :
- a. d'un point de vue économique (financier) ;
- b. en termes d'administration des serveurs ;
- c. en termes de fonctionnement (disponibilité des ressources, performances, etc.) ;
- d. en termes d'évolutivité de l'infrastructure.

### **Mission C.2 – Migration d'un serveur** *Web* **dans le** *cloud*

Afin de réaliser des tests et de prendre en main la plateforme *cloud*, une machine virtuelle hébergeant un serveur *Web* a été créée dans le *cloud*. On souhaite rendre accessible facilement et rapidement le site *Web* aux personnes chargées des tests et situées au siège en région parisienne. Ilmiter ses interventions sur l'infrastructure de la plateforme de développement et de tests.<br>
Il vious domande de company – on analysant la documentation – la solution actualle (armoinie)<br>
La DSI (stivée sur le site E) es

Deux solutions sont envisagées : intervenir sur le serveur DNS hébergeant la zone ModePrivee.Shopping ou bien intervenir sur l'ancien serveur *Web* pour configurer une redirection HTTP vers le nouveau *Web*, hébergé dans le *cloud*.

### **Question C.2.1**

 $\overline{\phantom{a}}$ 

Indiquer la solution que vous retenez en argumentant par rapport à la principale contrainte de mise à disposition rapide du site *Web* sur la nouvelle machine virtuelle.

<sup>3</sup> *Une armoire technique – ou armoire informatique – permet de centraliser des éléments de réseau informatique rackables (serveurs, actifs, etc …). Généralement une armoire a une dimension exprimée en unités rackables (ex. 42U)*

| <b>BTS</b>          |                 | Spécialité : Services informatiques aux organisations                 |                     |            |  |  |
|---------------------|-----------------|-----------------------------------------------------------------------|---------------------|------------|--|--|
| l Session 2019 l    | <b>SUJET</b>    | <b>EPREUVE E5: Production et fourniture de services informatiques</b> |                     |            |  |  |
| <b>Durée : 4h00</b> | Coefficient : 5 |                                                                       | Code sujet: SI5SISR | Page: 6/18 |  |  |

# <span id="page-7-0"></span>**Documentation commune aux trois dossiers**

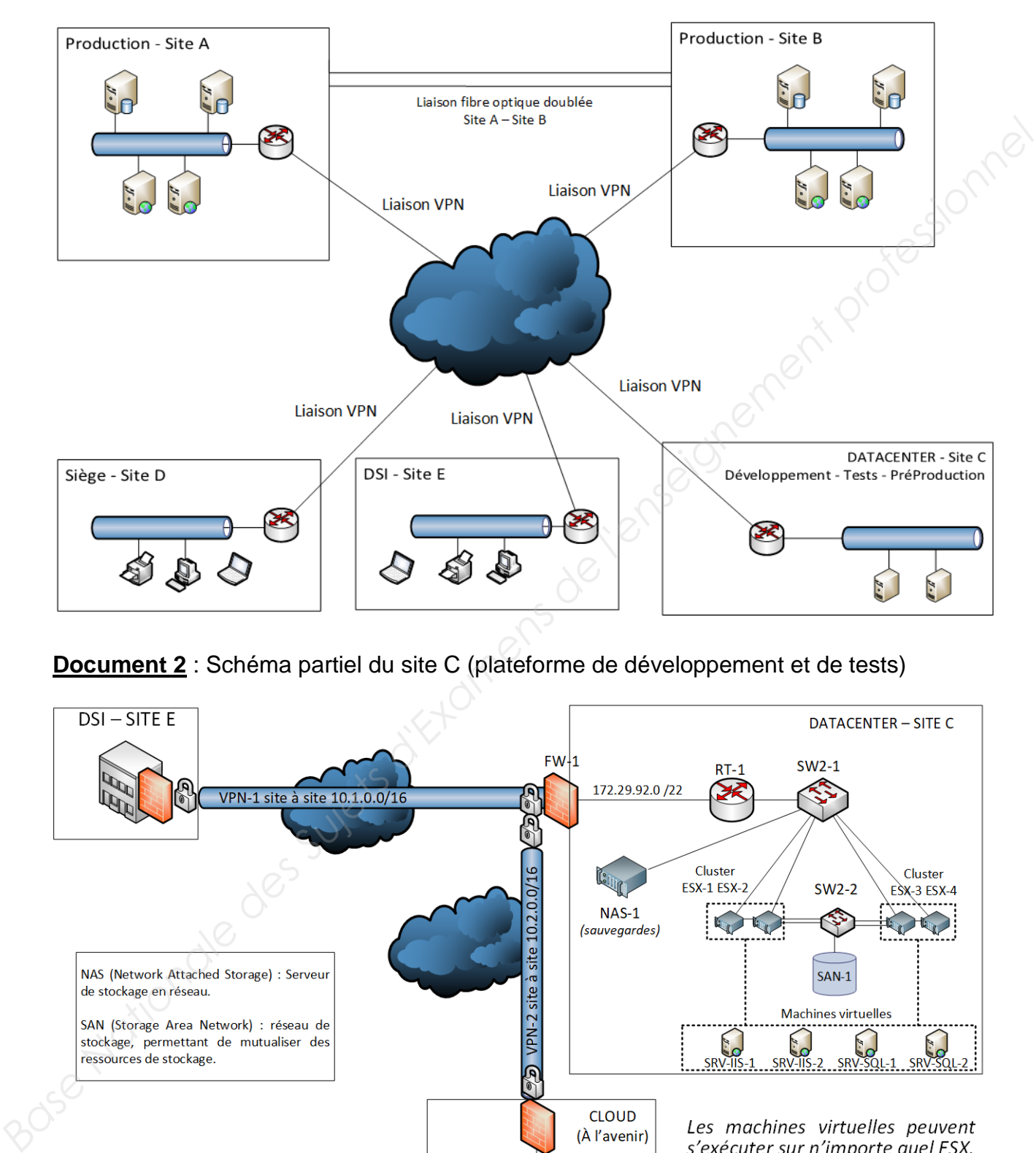

# <span id="page-7-1"></span>**Document 1** : Schéma général du réseau de ModePrivee.Shopping

# <span id="page-7-2"></span>**Document 2** : Schéma partiel du site C (plateforme de développement et de tests)

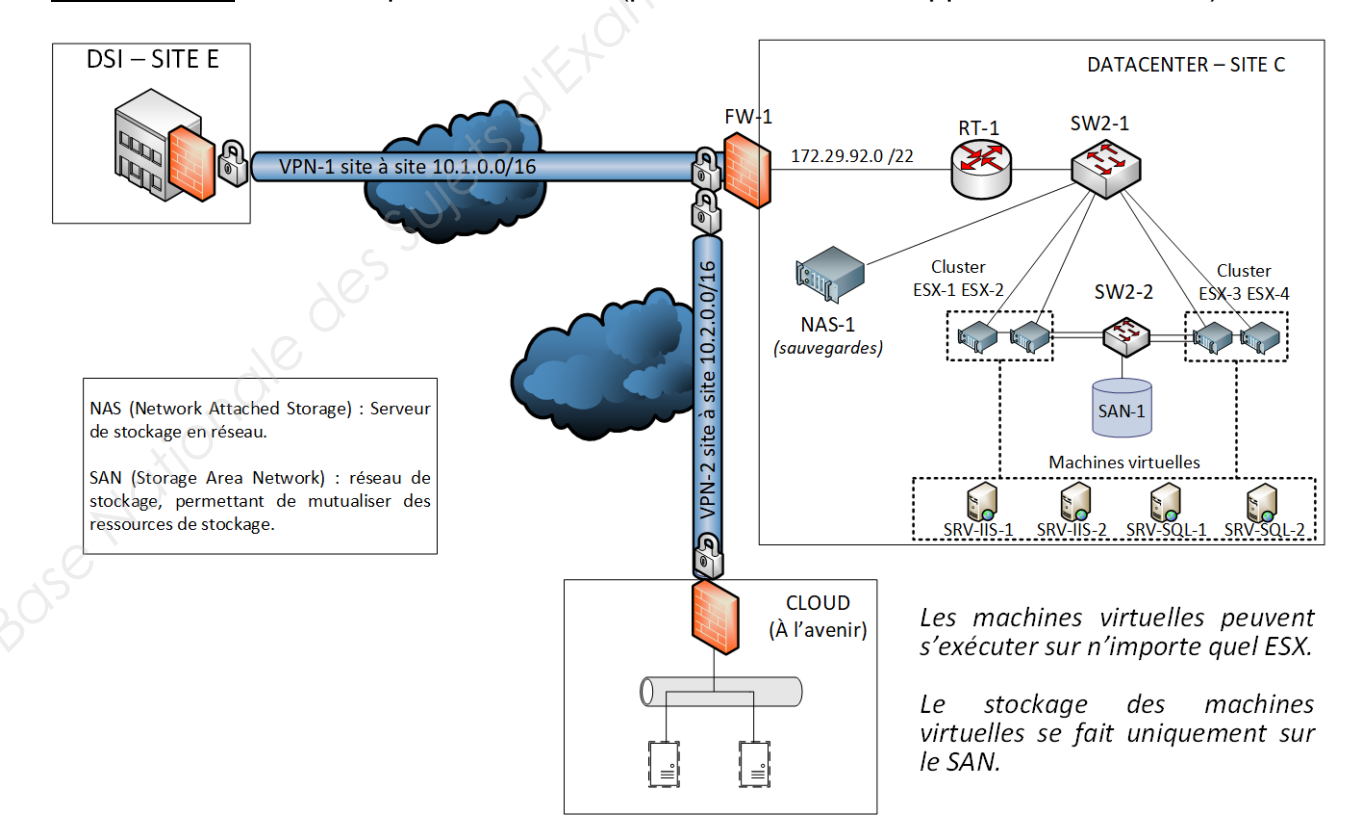

<span id="page-7-3"></span>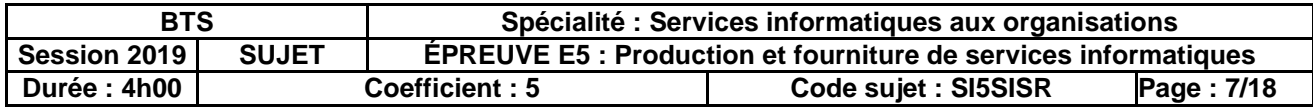

# **Document 3** : Résumé des caractéristiques techniques du nouveau commutateur

Le document ci-dessous présente un résumé des principales caractéristiques techniques de l'appareil pressenti pour remplacer le routeur et le commutateur actuel :

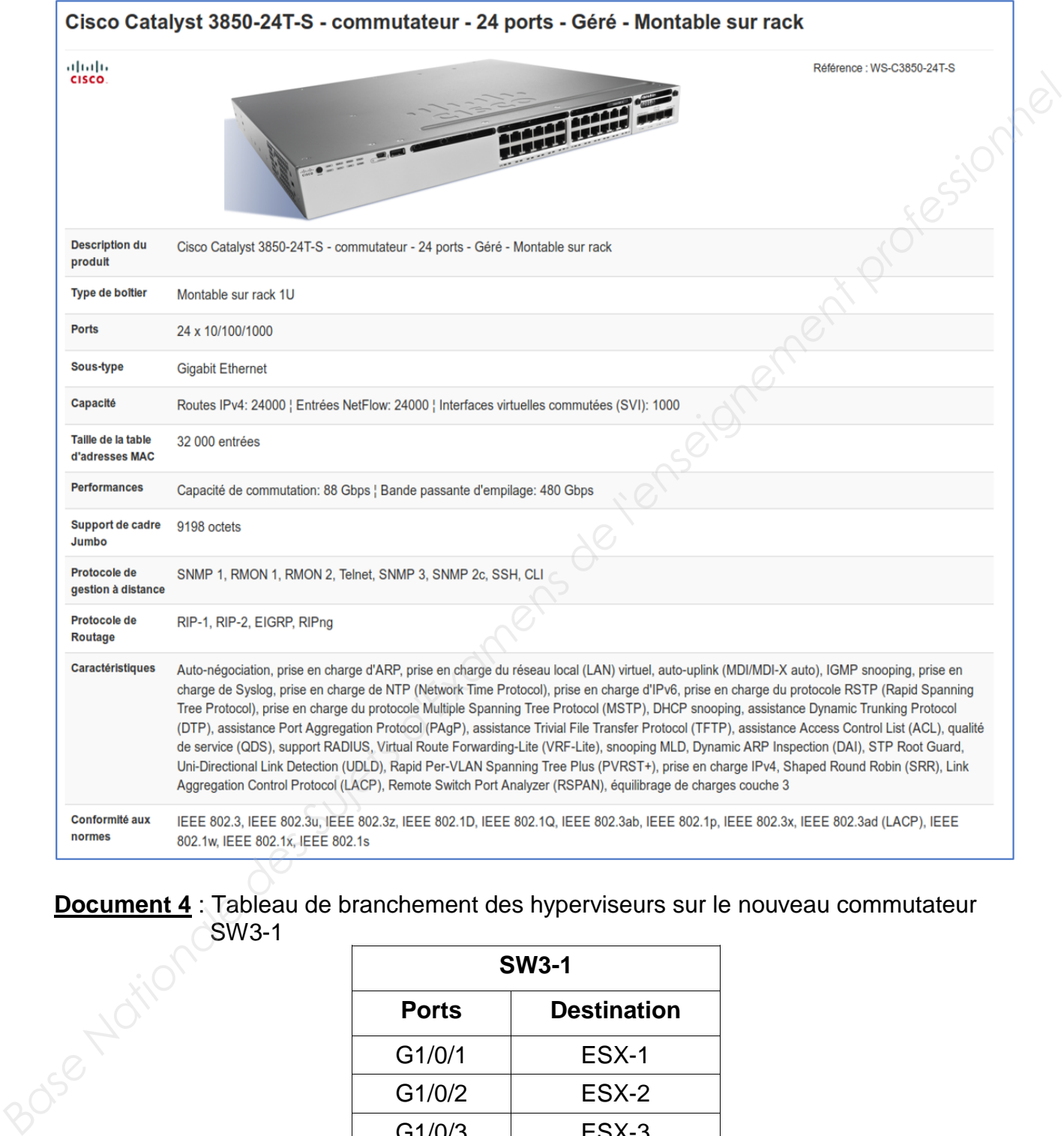

# <span id="page-8-0"></span>**Document 4** : Tableau de branchement des hyperviseurs sur le nouveau commutateur SW3-1

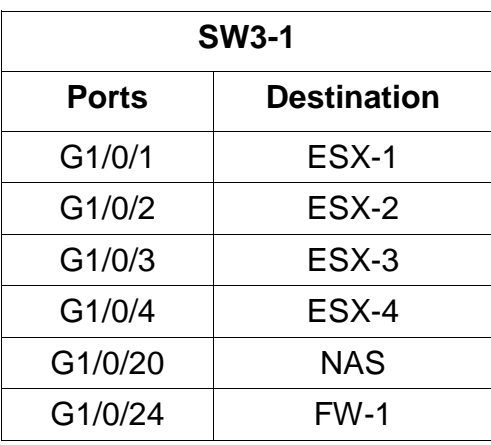

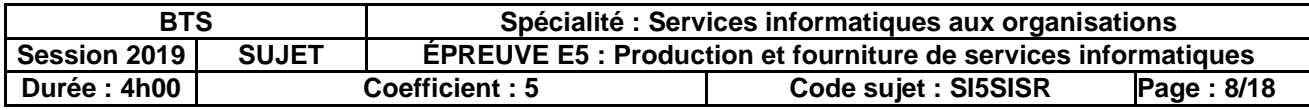

# <span id="page-9-0"></span>**Documentation spécifique au dossier A**

# <span id="page-9-1"></span>**Document A1** : Plan d'adressage actuel utilisé sur le site C

L'adresse réseau globale est 172.29.64.0 / 19. Les 4 VLAN utilisent chacun un sous-réseau :

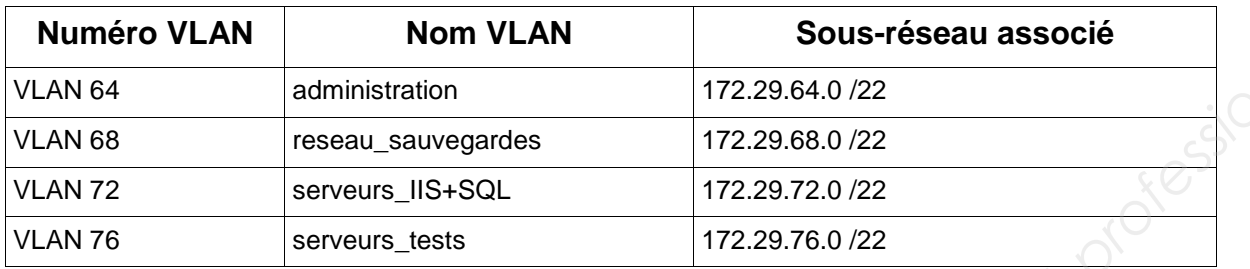

Tableau descriptif de l'adressage IP actuel :

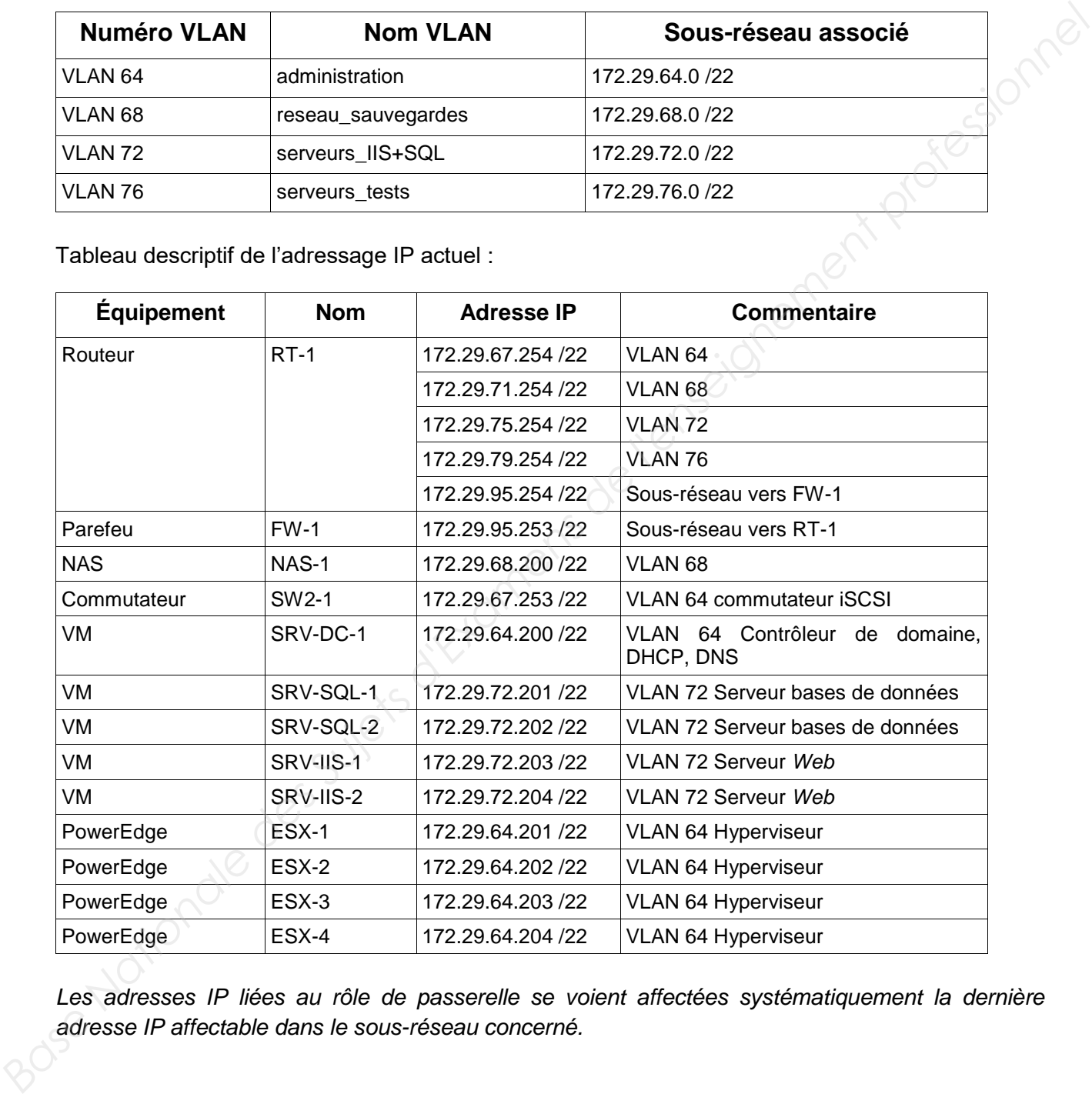

Les adresses IP liées au rôle de passerelle se voient affectées systématiquement la dernière *adresse IP affectable dans le sous-réseau concerné.*

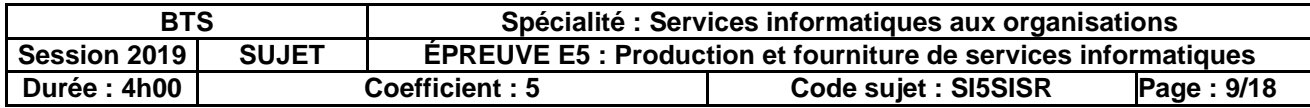

<span id="page-10-0"></span>**Document A2** : Discussion avec le responsable « infrastructure et système »

Guillaume Despera : « *Ça y est. Nous avons reçu le nouveau commutateur. Vous allez préparer sa mise en production. »*

Votre collègue technicien : « *Est-ce qu'il y a des consignes particulières à respecter ?* »

Guillaume Despera : « *Oui, les bonnes pratiques habituelles. Sécuriser l'appareil en limitant les services réseau au strict minimum, utiliser des mots de passe robustes et différents niveaux de privilèges, limiter l'accès à distance. Il faut aussi l'intégrer au système de supervision et de centralisation des journaux.* »

Votre collègue technicien : « *D'accord, je vois. Est-ce qu'il existe un document qui liste tous les points à contrôler et les paramétrages à réaliser afin d'avoir des configurations homogènes entre les appareils ?* »

Guillaume Despera : « *Non, en effet nous n'avons pas encore pris le temps de rédiger une procédure. Mais, c'est une idée que nous avons depuis pas mal de temps. Je vous charge de profiter de cette mise en production pour la rédiger. Pour l'instant, limitez-vous à la sécurisation des accès et à l'intégration de l'appareil dans notre infrastructure. Nous le compléterons ultérieurement avec les configurations des différents protocoles que nous utilisons* ». **Branding Canadian Profession de l'Explorationnelle** 

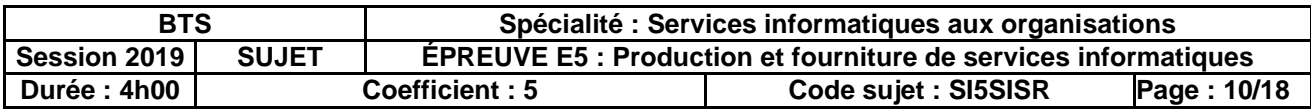

<span id="page-11-0"></span>**Document A3** : Tests de connectivité réalisés suite à la mise en service de SW3-1

Commande ping depuis SRV-SQL-1 vers 172.29.75.254 Reply from 172.29.75.254: bytes=32 time=1ms TTL=128 Reply from 172.29.75.254: bytes=32 time<1ms TTL=128 …

Commande ping depuis SRV-SQL-1 vers SRV-IIS-1

```
Request timed out.
Request timed out.
…
```
Commande ping depuis SRV-IIS-1 vers sa passerelle (correctement configurée sur SRV-IIS-1) Request timed out.

```
Request timed out.
…
```
Test complémentaire effectué :

Une commande ping depuis SRV-SQL-1 vers la passerelle associée au nouveau VLAN réussit. L'interface virtuelle commutée *(SVI)*, liée au nouveau VLAN, est bien active et fonctionnelle.

<span id="page-11-1"></span>**Document A4** : Extrait de configuration du commutateur SW3-1

```
...
     interface GigabitEthernet1/0/1
     description "connexion ESX-1"
     switchport trunk allowed vlan 64,68,72,76
     switchport trunk encapsulation dot1q
     switchport mode trunk
     !
     interface GigabitEthernet1/0/2
     description "connexion ESX-2"
     switchport trunk allowed vlan 64,68,72,76
     switchport trunk encapsulation dot1q
     switchport mode trunk
     !
     interface GigabitEthernet1/0/3
     description "connexion ESX-3"
     switchport trunk allowed vlan 64,68,72,76
     switchport trunk encapsulation dot1q
     switchport mode trunk
     !
     interface GigabitEthernet1/0/4
     description "connexion ESX-4"
     switchport trunk allowed vlan 64,68,72,76
     switchport trunk encapsulation dot1q
     switchport mode trunk
    \alphaip routing
     !
     ...
Base of the superior of the superior of the superior of the superior of the superior of the superior of the superior of the superior of the superior of the superior of the superior of the superior of the superior of the s
```
Remarque : la notion de *trunk* (terminologie Cisco) fait référence aux liens étiquetés (*taggués*). La commande cisco **switchport trunk encapsulation dot1q** permet l'activation du protocole 802.1Q sur le port concerné.

<span id="page-11-2"></span>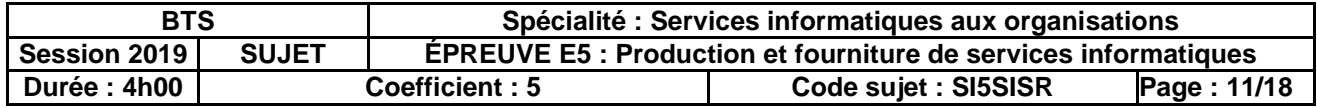

**Document A5** : Commandes de vérification disponibles sur la plateforme de supervision

Les paramètres \$USER1\$, \$HOSTADDRESS, \$\_HOSTSNMPVERSION\$ et \$\_HOSTSNMPCOMMUNITY\$ sont déjà configurés dans la plateforme de supervision. Voici des exemples de valeurs :

\$USER1\$ = /usr/lib/nagios/plugins

\$\_HOSTSNMPVERSION\$ = 2c

\$\_HOSTSNMPCOMMUNITY\$ = 85modeprivee.shopping85

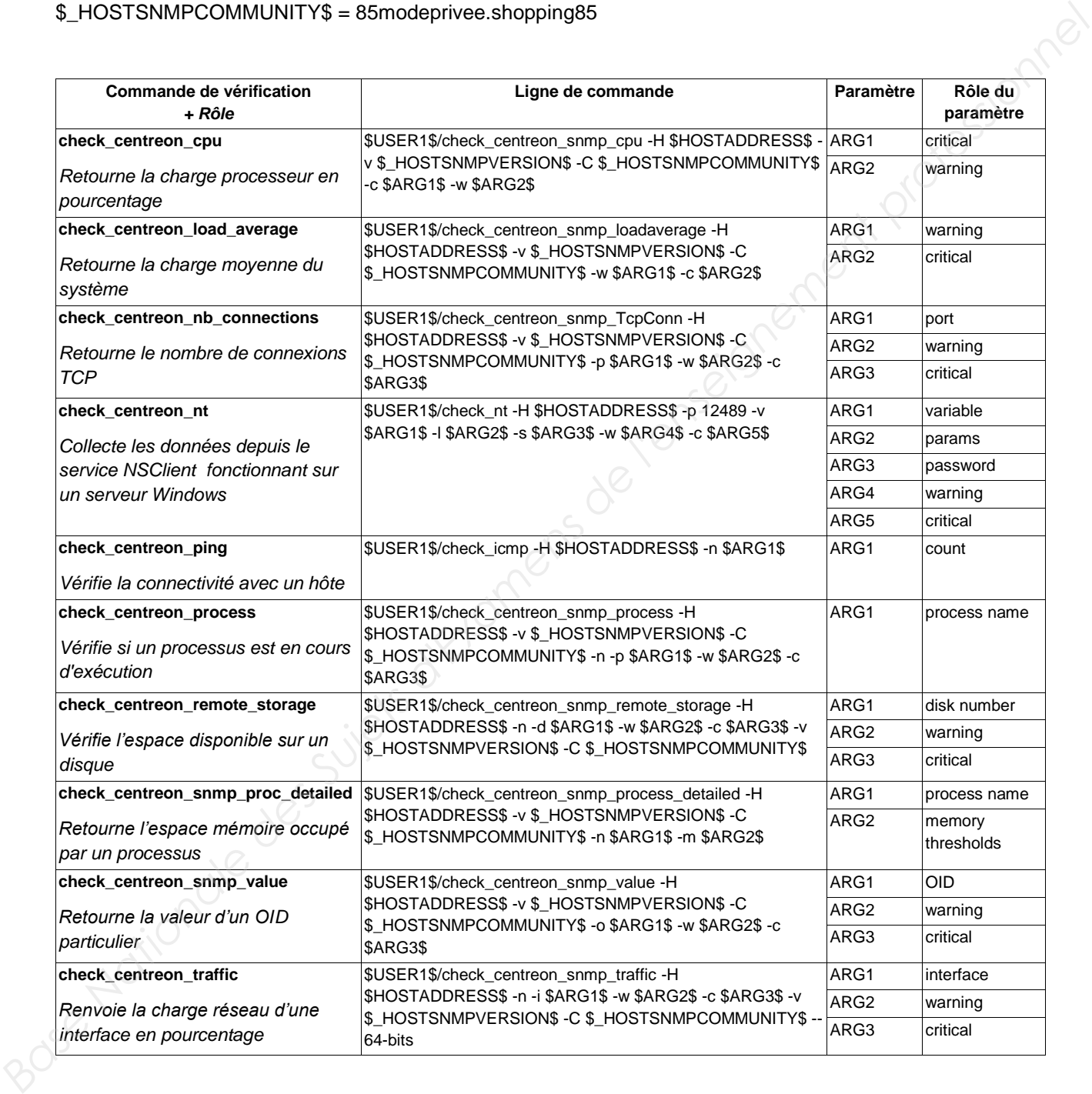

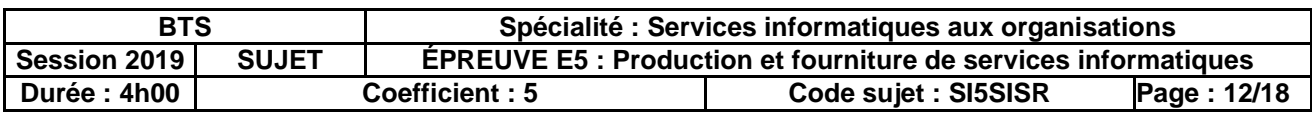

# <span id="page-13-0"></span>**Documentation spécifique au dossier B**

<span id="page-13-1"></span>**Document B1** : Graphe de débit du commutateur SW3-1 produit par la plateforme de **supervision** 

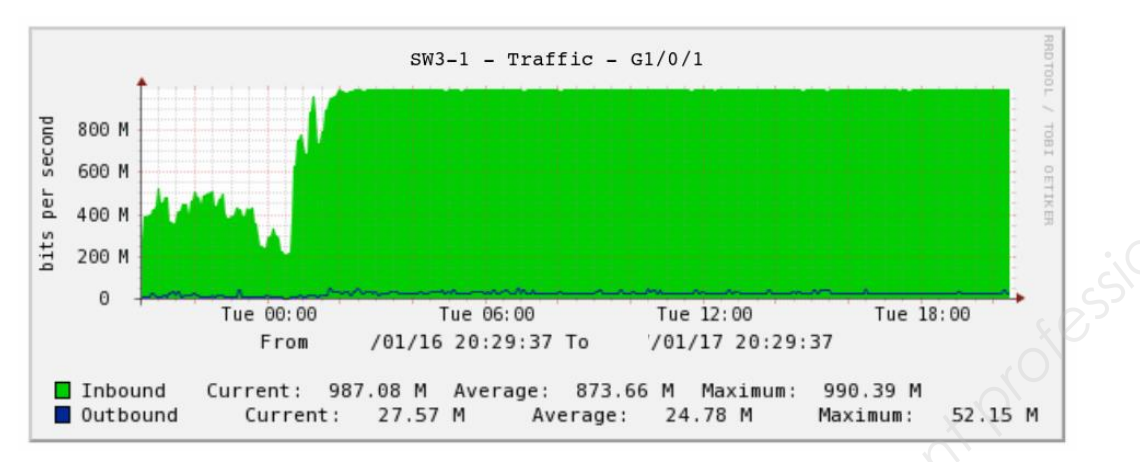

<span id="page-13-2"></span>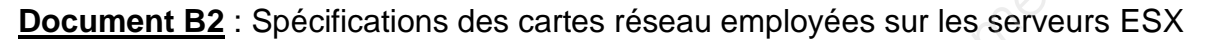

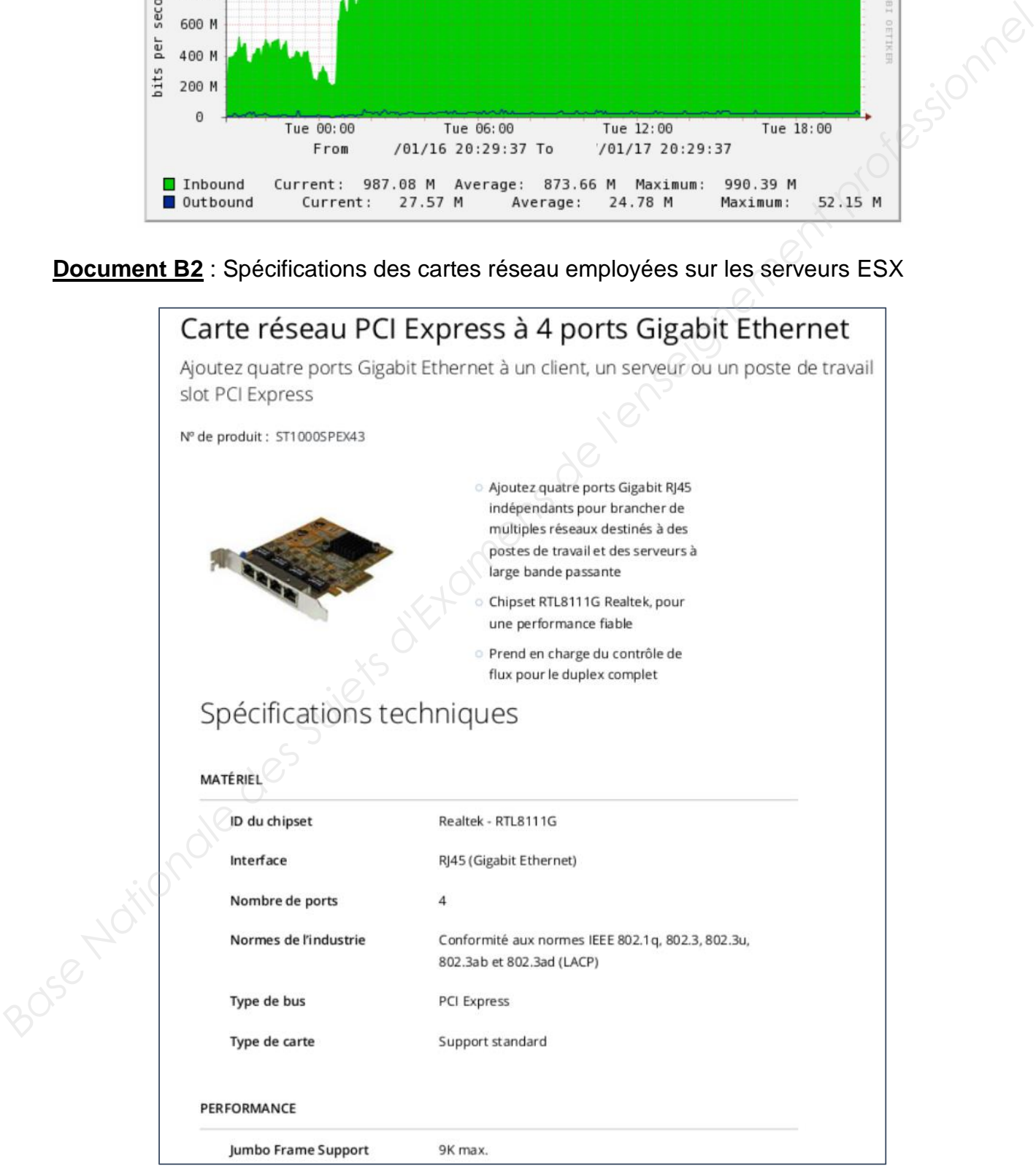

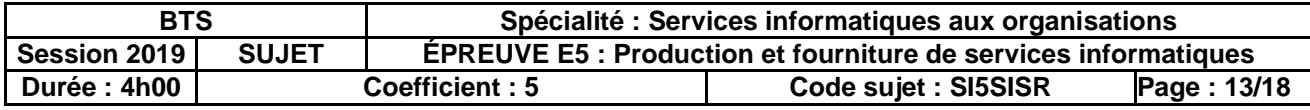

#### <span id="page-14-0"></span>**Document B3** : Extrait du journal du serveur *Web* sur SRV-IIS-1

*Les lignes suivantes constituent uniquement un extrait, le contenu complet comporte plusieurs milliers de lignes de même nature*

...

 $\sim$ 

180.222.224.52 - - [09/05/2019:15:16:31 +0200] "GET /?CSCZWOWW=VIX HTTP/1.1" 200 4328 "http://192.168.2.4/MEUKGWMAYT" "Mozilla/4.0 (compatible; MSIE 8.0; Windows NT 5.1; Trident/4.0; SV1; .NET CLR 2.0.50727; InfoPath.2)"

180.222.224.52 - - [09/05/2019:15:16:31 +0200] "GET /?CZTAMEO=RIUFGTZZ HTTP/1.1" 200 4328 "http://www.google.com/?q=NQDAIFIPH" "Mozilla/4.0 (compatible; MSIE 8.0; Windows NT 5.2; Win64; x64; Trident/4.0)"

180.222.224.52 - - [09/05/2019:15:16:31 +0200] "GET /?VWZDE=SYONGMEE HTTP/1.1" 200 4328 "http://engadget.search.aol.com/search?q=WCXQBWP" "Mozilla/4.0 (compatible; MSIE 8.0; Windows NT 6.0; Trident/4.0; SLCC1; .NET CLR 2.0.50727; .NET CLR 1.1.4322; .NET CLR 3.5.30729; .NET CLR 3.0.30729)"

180.222.224.52 - - [09/05/2019:15:16:31 +0200] "GET /?SKND=FAPUQVA HTTP/1.1" 200 4328 "http://www.usatoday.com/search/results?q=PBISB" "Mozilla/5.0 (X11; U; Linux x86\_64; en-US; rv:1.9.1.3) Gecko/20090913 Firefox/3.5.3"

180.222.224.52 - - [09/05/2019:15:16:31 +0200] "GET /?NAJW=BGFWJYMI HTTP/1.1" 200 4328 "http://www.usatoday.com/search/results?q=GREKVHF" "Mozilla/4.0 (compatible; MSIE 8.0; Windows NT 6.0; Trident/4.0; SLCC1; .NET CLR 2.0.50727; .NET CLR 1.1.4322; .NET CLR 3.5.30729; .NET CLR 3.0.30729)"

180.222.224.52 - - [09/05/2019:15:16:31 +0200] "GET /?OGST=IQITGOR HTTP/1.1" 200 4328 "http://www.usatoday.com/search/results?q=URPMNL" "Mozilla/5.0 (Windows; U; Windows NT 6.1; en; rv:1.9.1.3) Gecko/20090824 Firefox/3.5.3 (.NET CLR 3.5.30729)"

180.222.224.52 - - [09/05/2019:15:16:31 +0200] "GET /?VCS=TAWVLESLVZ HTTP/1.1" 200 4328 "http://www.google.com/?q=XGPXC" "Mozilla/4.0 (compatible; MSIE 8.0; Windows NT 5.1; Trident/4.0; SV1; .NET CLR 2.0.50727; InfoPath.2)"

180.222.224.52 - - [09/05/2019:15:16:31 +0200] "GET /?XIY=FCLS HTTP/1.1" 200 4328 "http://www.usatoday.com/search/results?q=ZFGBZEXQP" "Mozilla/5.0 (Windows; U; Windows NT 5.1; en-US) AppleWebKit/532.1 (KHTML, like Gecko) Chrome/4.0.219.6 Safari/532.1 $^{\circ}$ 199.222.224.52 - [00/05/2019:15:15:31 +0208] "6ET /70c5C2UpWeVIX HTFP/1.1" 200<br>4328 "http://122.188.2.4/KUKGeAN1T" "Mozilla/4.0 (compatible; NSEE 8.0; Window<br>NT 5.1; Trident/4.8; SV; .WT CIR 7.0.58777; InfoPath.<sup>9</sup>)"<br>89.2

180.222.224.52 - - [09/05/2019:15:16:31 +0200] "GET /?MJTOIAIJD=PUFJIJXG HTTP/1.1" 200 4328 "http://engadget.search.aol.com/search?q=MALAGLIS" "Mozilla/5.0 (Windows; U; Windows NT 5.2; en-US; rv:1.9.1.3) Gecko/20090824 Firefox/3.5.3 (.NET CLR 3.5.30729)"

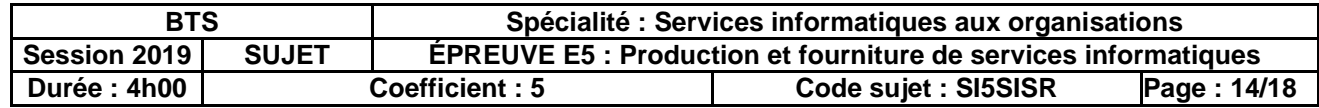

### <span id="page-15-0"></span>**Document B4** : Courriel d'alerte envoyé par la plateforme de supervision

```
De : centreon@modeprivee.shopping
Pour : support@modeprivee.shopping
Sujet : ** PROBLEM alert - srv-sql-1/RAID is CRITICAL **
Date : 10/05 – 04:36
```

```
TASK AUTO-GENERATED by Nagios/Centreon RAID event handler
A degraded RAID (hpssacli) was detected on host SRV-SQL-1. An automatic snapshot of the current RAID 
status is attached below.
CRITICAL: Slot 1: OK: 1I:1:1, 1I:1:2, 1I:1:3, 1I:1:5, 1I:1:6, 1I:1:7, 1I:1:8, 2I:2:1, 2I:2:2 -
Failed: 1I:1:4 - Controller: OK - Battery/Capacitor: OK
Smart Array P840 in Slot 1
   array A
       Logical Drive: 1
          Size: 3.6 TB
          Fault Tolerance: 0+1
          Heads: 255
          Sectors Per Track: 32
          Cylinders: 65535
          Strip Size: 256 KB
          Full Stripe Size: 1280 KB
          Status: Interim Recovery Mode
          Caching: Disabled
          Unique Identifier: 600508B1001CB4212BB3DB66161C1F69
          Disk Name: /dev/sda
          Mount Points: / 37.3 GB Partition Number 2
          Logical Drive Label: 00892210PDNNF0ARH9O0QN7B82
          Mirror Group 1:
             physicaldrive 1I:1:1 (port 1I:box 1:bay 1, Solid State SATA, 800 GB, OK)
             physicaldrive 1I:1:2 (port 1I:box 1:bay 2, Solid State SATA, 800 GB, OK)
             physicaldrive 1I:1:3 (port 1I:box 1:bay 3, Solid State SATA, 800 GB, OK)
             physicaldrive 1I:1:4 (port 1I:box 1:bay 4, Solid State SATA, 800 GB, Failed)
             physicaldrive 1I:1:5 (port 1I:box 1:bay 5, Solid State SATA, 800 GB, OK)
          Mirror Group 2:
             physicaldrive 1I:1:6 (port 1I:box 1:bay 6, Solid State SATA, 800 GB, OK)
             physicaldrive 1I:1:7 (port 1I:box 1:bay 7, Solid State SATA, 800 GB, OK)
             physicaldrive 1I:1:8 (port 1I:box 1:bay 8, Solid State SATA, 800 GB, OK)
             physicaldrive 2I:2:1 (port 2I:box 2:bay 1, Solid State SATA, 800 GB, OK)
             physicaldrive 2I:2:2 (port 2I:box 2:bay 2, Solid State SATA, 800 GB, OK)
          Drive Type: Data
                                                    , de l'enseignement
```
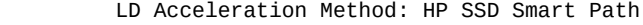

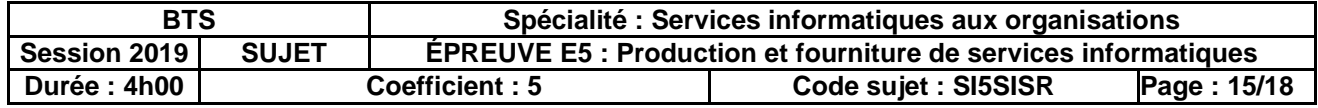

<span id="page-16-0"></span>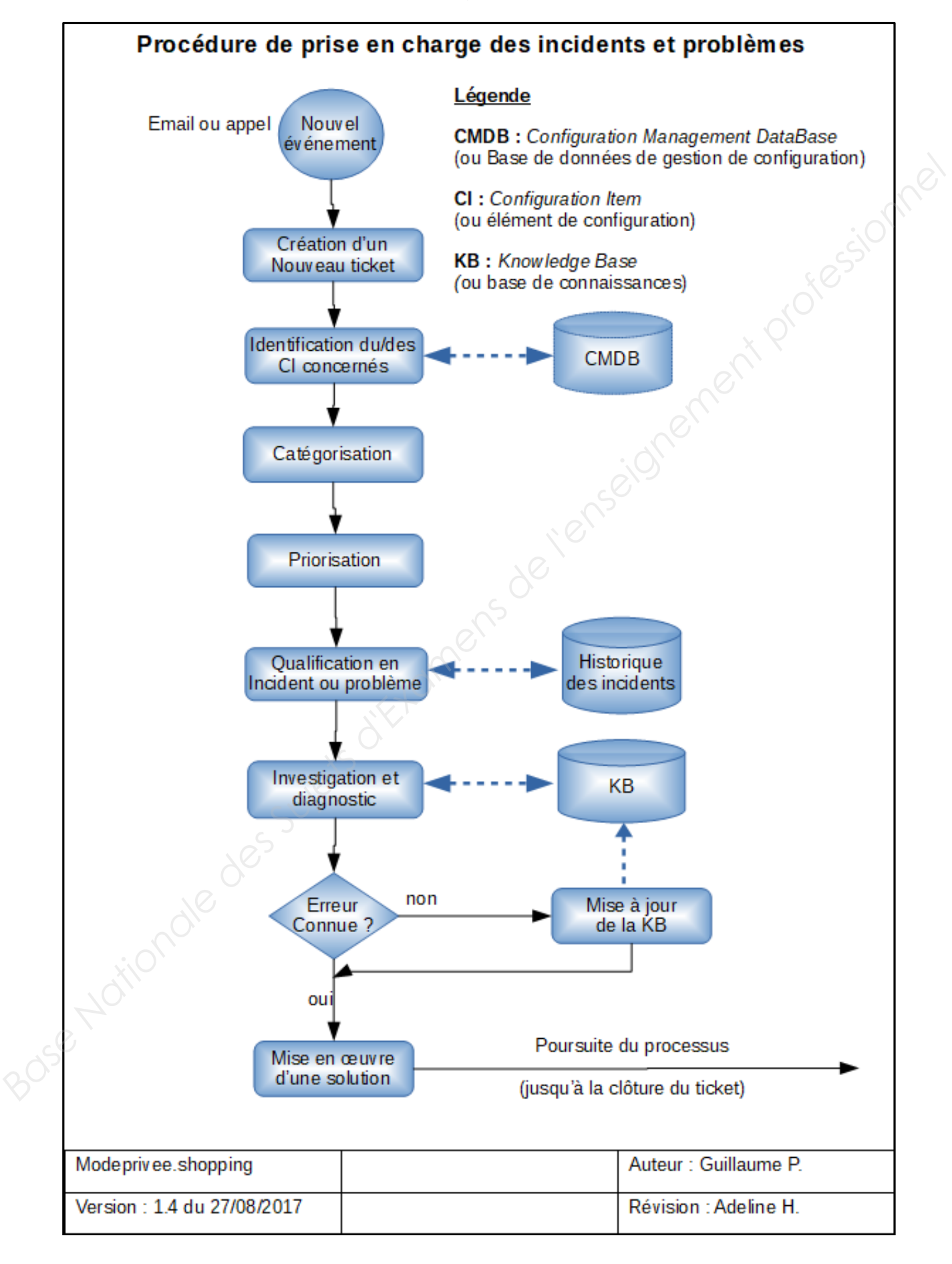

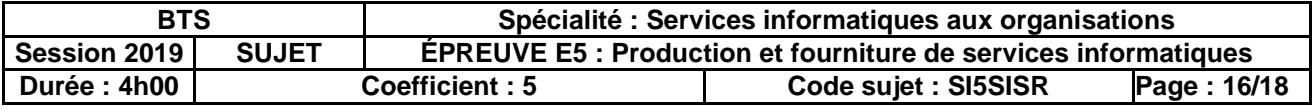

# <span id="page-17-0"></span>**Document B6** : Catégories / sous-catégories d'événements

*Root Entity* (entité racine) >> Logiciel >> Défaut / message d'erreur >> Configuration >> Lenteur >> Autre >> Matériel >> PC de bureau >> CPU >> RAM >> Disque >> Autre >> Serveur >> CPU >> RAM >> Disque >> Autre >> Infrastructure >> Accès distants >> Autre >> Utilisateurs >> Nouveau Etamens de l'enseignement professionnel

- >> Mot de passe
- >> Droits d'accès
- >> Impression
- >> Autre

# <span id="page-17-1"></span>**Document B7** : Matrice de priorisation des incidents

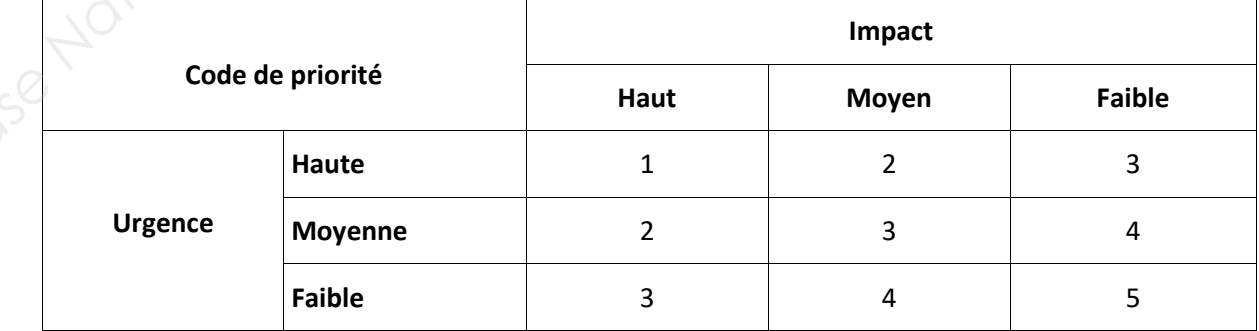

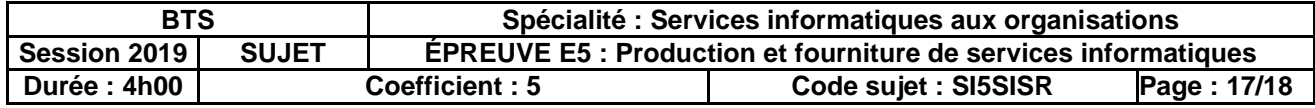

# <span id="page-18-0"></span>**Documentation spécifique au dossier C**

#### <span id="page-18-1"></span>**Document C1** : Calcul des coûts relatifs à une armoire technique dans un centre de données

### **Loyer des armoires techniques ou de la surface**

Il s'agit de coût de l'espace au sol à proprement parler, que celui-ci soit fourni avec une ou des armoires informatiques ou bien nu (par exemple dans le cas de cages privées ou de salle dédiée à un seul client). Ce coût est généralement exprimé en euros par armoire technique ou en euro par m². Ce loyer est parfois soumis à une indexation annuelle.

#### **Prix de l'électricité**

Ce prix comprend la fourniture de l'électricité, le plus souvent redondée, c'est-à-dire que le client dispose de deux prises distinctes, chacune raccordée à une chaîne électrique autonome (arrivée électrique, onduleurs et générateur de secours distincts). De plus, le coût de l'électricité comprend la climatisation du centre de données nécessaire à évacuer les rejets de chaleur des équipements installés (serveur, routeur, firewall  $etc...$ ).

L'électricité est le plus souvent facturée au kWh consommé (tel que mesuré par les compteurs du centre de données), mais parfois présenté comme un coût par kW par mois.

Ce dernier cas permettant de facturer forfaitairement la consommation sur la base d'une puissance moyenne consommée. Dans tous les cas, les contrats prévoient une puissance maximale pouvant être utilisée par client afin de maintenir une installation électrique suffisamment dimensionnée pour l'ensemble des clients. Ces limites peuvent par exemple s'échelonner de 2 kW par armoire technique (armoire faible densité) jusqu'à 15 kW voire plus pour des environnements très haute densité.

L'électricité est le plus souvent soumise à une indexation annuelle, elle-même généralement calquée sur celle d'EDF en France.

#### **Les** *cross-connects*

Également appelés déports, breakout ou demi-circuit en fonction de l'organisation du centre de données, ce sont des liens de type fibre optique ou cuivre qui permettent de relier entre elles deux armoires dans un centre de données (voir dans deux centres de données différents, on parle alors d'Extended cross-connect). Cela permet d'organiser une interconnexion directe avec un prestataire ou un partenaire.

La plupart des centres de données font payer un loyer de plusieurs dizaines d'euros par mois et par crossconnect.

#### **Le** *hands and eyes*

Également appelé gestes de proximité, il s'agit de manipulations telles que relancer un serveur, brancher une jarretière, etc. ; effectuées par le personnel du centre de données sur demande d'un client. Ces prestations sont en général facturées en fonction du temps passé, par tranche d'une demi-heure ou d'une heure.

### <span id="page-18-2"></span>**Document C2** : Données chiffrées du centre de données - Site C

L'armoire louée héberge les équipements suivants, achetés par ModePrivee.Shopping pour 5 ans :

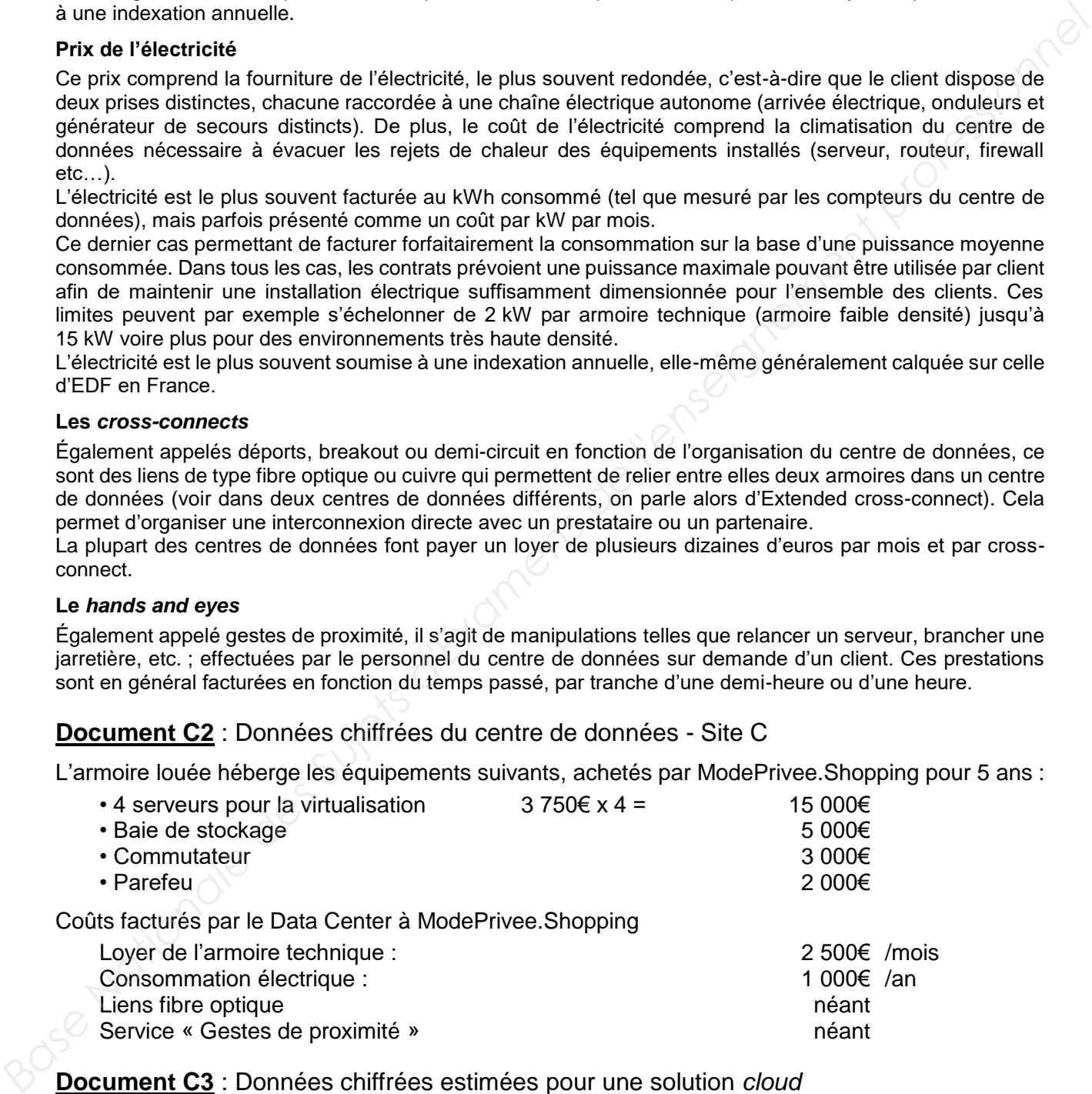

<span id="page-18-3"></span>**Document C3** : Données chiffrées estimées pour une solution *cloud*

L'estimation de coût d'hébergement des serveurs virtuels dans le *cloud* est la suivante : Coût annuel d'une VM SQL Server : 12 000€ Coût annuel d'une VM IIS : 5 000€

Coût annuel du contrôleur de domaine : 1 000€

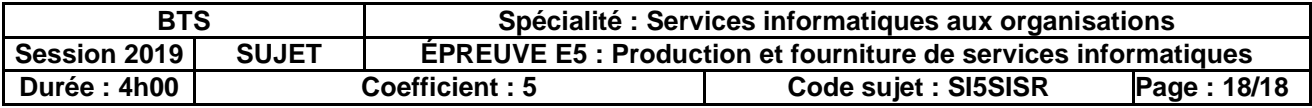